# Photoshop CC 2015 Version 17 Patch full version Free Download PC/Windows [April-2022]

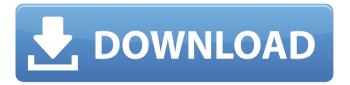

1/8

### **Photoshop CC 2015 Version 17 For PC Latest**

Note Photoshop CS4 has several features that let you import images to Photoshop and bring them into Photoshop as layers so that they can be edited more easily. You can read more about it in the CS4 release notes on Adobe's website (www.adobe.com/products/photoshop/cs4\_release\_notes.html). # Photoshop Elements Photoshop Elements, designed for the beginner, has only a handful of editing tools. With a few clicks of the mouse, you can resize, crop, and create special effects. You can also choose from a wide range of effects and also use the powerful Photoshop layers.

# Photoshop CC 2015 Version 17 Crack+ Free Download

With Photoshop Elements you can easily edit and enhance photos and other images, save changes, print high quality prints, email images or share them on social networks. A typical image may consist of many layers, and Photoshop Elements makes it easy to create the layers you need and to control which layers are visible when you open and save files. The user interface is similar to that of Photoshop and you can also use many of the same tools. Adobe Photoshop Elements 11 is available in English as a separate download or as part of the Creative Cloud, which also includes other applications such as Adobe Lightroom, Adobe InDesign, Adobe Illustrator and Adobe Acrobat. See also: Adobe Photoshop Elements 10 review. Adobe Photoshop Elements 10 review. Adobe Photoshop Elements 9 review. Adobe Photoshop Elements 8 review. Adobe Photoshop Elements 7 review. You can buy a new copy of Photoshop Elements from Amazon: Find out more. Related articles: Video and how-to tutorials on Adobe Photoshop Elements 11. You can learn more about Adobe Photoshop Elements 11 at the Adobe website If you are looking for advice on Photoshop Elements, you should try the official Adobe Photoshop Elements forums. This page explains how to install Adobe Photoshop Elements, how to use Photoshop Elements, and what functions are available. See also: What Photoshop Elements can do. Open the box Open the box before you use Photoshop Elements and

follow the instructions inside. Read the instruction manual Read the instructions that come with Photoshop Elements. These tell you how to set up your computer and do some simple tasks. Check Adobe Photoshop Elements for viruses Make sure your computer is clean from viruses before you use Photoshop Elements. Some computer viruses harm your system and can damage files. See also: How to clean your computer Where can I download Photoshop Elements? You can download a free trial of Photoshop Elements from the Adobe website. Note: You will only be able to try Photoshop Elements for 30 days (see also: Adobe Creative Cloud). If you want to use Photoshop Elements to make and edit photos, you will need the full version. You can also download the trial version from: Accessories The box includes: Automatic exposure control feature [EL] Adobe Photoshop Elements 11 has a new 388ed7b0c7

3/8

### Photoshop CC 2015 Version 17 Crack + Full Version [Latest-2022]

The present invention relates to a semiconductor chip package, and more particularly to a multilayer type semiconductor chip package. Most of prior art semiconductor chip packages, especially to those for driver ICs are provided with only one ground plane in a conductive pattern on a substrate. Therefore, there are some areas where the ground voltage is lacking, e.g. the border area where the semiconductor chip and the substrate are connected. It is desirable that both the ground voltage and the power voltage are provided in the border area. U.S. Pat. No. 5,473,448 discloses a semiconductor chip package having an additional ground plane in the substrate. However, the additional ground plane is merely connected to the ground, and other ground planes remain unconnected, U.S. Pat. No. 4,921,244 discloses a semiconductor chip package having two ground planes arranged in parallel. However, the ground planes are connected to only the power voltage. It is desirable to have a configuration for both the ground voltage and the power voltage in the border area. U.S. Pat. Nos. 5,686,996 and 5,818,907 disclose a multilayer type semiconductor chip package having a power voltage line which can be connected with a ground voltage line. However, there is no disclosure as to how to provide a ground voltage without the ground plane. Accordingly, one object of the present invention is to provide a semiconductor chip package having two ground planes on a substrate. Another object of the present invention is to provide a semiconductor chip package having a ground voltage and a power voltage at least in the border area of the substrate. A further object of the present invention is to provide a semiconductor chip package having a ground and power voltage at least in the border area of the substrate. A further object of the present invention is to provide a semiconductor chip package having a first ground and a second ground at least in the border area of the substrate. To achieve the above objects, the present invention provides a semiconductor chip package comprising a first substrate with a plurality of connecting holes, a second substrate with a plurality of connecting holes, a plurality of external connection pads, a semiconductor chip with a plurality of connection pads, a plurality of power pins, a plurality of signal pins, and a plurality of ground pads. Each of the power pins has a first portion protruded from the second substrate and a second

portion protruded from

#### What's New in the?

Professional Development: A Contribution to the Debate Article excerpt "The best explanation I have ever heard for why we need "counselors" - i.e. professional practitioners with sophisticated and extensive training - to assist an insecure child with his or her fear of certain situations comes from a friend who works for the federal government. This friend told me she found herself, as the result of an accident, crippled for life. When she told her family about her new affliction, her father asked why she didn't take up dancing. 'Dancing is what I was meant to do,' she replied. So she started dancing. Her family went crazy. They thought that because she had such a difficult time with certain situations, that her inability to dance was due to a 'disability.' No, she told them. It was her beauty. Her gift. It was something she was meant to do. Her life was no less valuable because she couldn't dance. She may not have been able to dance at all had she not been crippled. The point is, after their initial shock, her family eventually embraced her. And so it is with our kids." (Hammond, Our Kids, 130) Debate over the need for counseling in schools has become contentious during the past couple of decades. Professionals in education have been sounding the alarm about the situation, and certain professionals - such as teacher leaders - have been bucking the trend and pushing for counseling programs. For these advocates, the need for counseling in schools is twofold. First, there is the issue of "social climate in schools" and "stress." Second, there is the issue of youth violence and delinquency and their far-reaching consequences in and on society. Debate within the broader field of education has been passionate. There have been well-written articles pro and con. For a long time, the debate over the need for counseling and counseling programs in schools was considered largely regional and small-scale. Of course, now that these programs are operating in states and large school districts in an effort to combat increasing rates of violent behavior, attention to the issue has grown. As the debate continues, and greater attention is directed toward the need for counseling in schools, certain issues are becoming increasingly important. ... Dekai Parsi, a San Francisco native, was encouraged to run for governor in 2014, but U.S. Rep. Nancy Pelosi and her allies got in the way of a

5/8

strong primary challenge to incumbent Governor

## System Requirements For Photoshop CC 2015 Version 17:

PC: OS: Windows 7 or Windows 8 (32-bit or 64-bit) Processor: Intel Core 2 Duo E8400, AMD Phenom II X2 555, or better Memory: 3 GB RAM (4 GB recommended) Graphics: AMD Radeon HD 6650D or NVIDIA GeForce 9600M GT (256MB VRAM) DirectX: Version 11 Storage: 2 GB available space Network: Broadband internet connection Sound: Windows Sonic sound card Keyboard: Standard keyboard

https://boomingbacolod.com/photoshop-2022-version-23-2-crack-keygen-with-serial-number-free-download-for-windows-latest/

https://venbud.com/advert/photoshop-2022-with-registration-code-free-download/http://jaxskateclub.org/2022/07/05/adobe-photoshop-2020-crack-activation-code-download-updated-2022/

 $\frac{https://attitude.ferttil.com/upload/files/2022/07/JdzgiQuKY218y6FY58jB\_05\_39a2143ef89}{c260607835b6a5ac246cc\_file.pdf}$ 

https://lombard-magnet.ru/2022/07/05/photoshop-2021-version-22-4-2-full-version/https://emealiobs.nttdata.com/pt-pt/system/files/webform/adobe-photoshop-

cc-2015-version-17 0.pdf

http://believewedding.com/?p=27364

https://thekeymama.foundation/wp-content/uploads/2022/07/otavari.pdf

https://monarchcovecondos.com/advert/adobe-photoshop-2022-version-23-1-serial-number-download-for-pc/

https://nashvilleopportunity.com/adobe-photoshop-2021-version-22-4-1-license-key-full-download/

https://mac.com.hk/advert/adobe-photoshop-2020-2022/

https://donorpartie.com/wp-content/uploads/2022/07/wanben.pdf

https://weilerbrand.de/wp-content/uploads/2022/07/resayl.pdf

http://shaeasyaccounting.com/adobe-photoshop-cc-2015-version-16-crack-with-serial-number-free-download-mac-win-latest/

https://ethandesu.com/wp-content/uploads/2022/07/annagu.pdf

http://olipas.yolasite.com/resources/Photoshop-CC-2019-Version-20-Crack--Activation-

Code--Free-Download-Latest.pdf

https://biancaitalia.it/2022/07/05/photoshop-cs4/

https://emealjobs.nttdata.com/pt-pt/system/files/webform/thatan963.pdf

https://hkcapsule.com/2022/07/05/photoshop-cs3-with-license-key-torrent-activation-code/

https://www.cooks.am/wp-content/uploads/2022/07/Photoshop\_KeyGenerator\_\_License\_

Keygen Free Download PCWindows.pdf

http://www.chandabags.com/adobe-photoshop-cs4-keygen-generator-mac-win-

latest-2022/

https://bestvacuumforcar.com/photoshop-2021-version-22-3-1-crack-activator-mac-win-2022/

https://www.periodicoelapogeo.com.ar/site/advert/adobe-

photoshop-2021-version-22-4-license-keygen-2022/

https://superstitionsar.org/adobe-photoshop-2022-version-23-2-crack-with-serial-number-

free-license-key-win-mac/

http://www.cpakamal.com/photoshop-cc-2014-free/

https://cavaditecosla.wixsite.com/seblelevin/post/adobe-

photoshop-2021-version-22-0-0-keygen-generator-free-download-for-windows

https://old.mts.gov.md/sites/default/files/webform/attachments/idafulb434.pdf

https://www.cameraitacina.com/en/system/files/webform/feedback/adobe-

photoshop-2022-version-23\_2.pdf

https://demo.takewp.com/listing/tpg-explore/advert/adobe-photoshop-2021-version-22-hack/